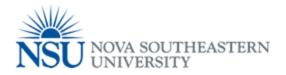

## My NSU Print User Account Creation

Please note that you have to be on Campus for My NSU Print To work and this document is for all users who do not have SharkLink accounts!!!

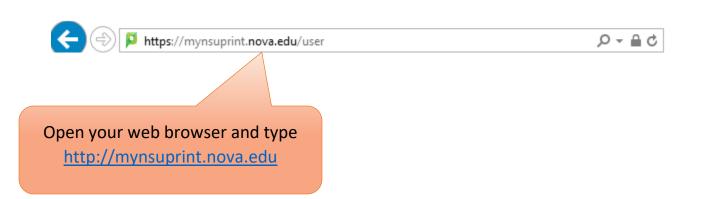

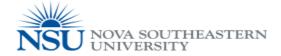

Login using your SharkPrint account.

| Username                      |         |   |
|-------------------------------|---------|---|
| _                             |         |   |
| Password                      |         |   |
|                               |         |   |
| Language                      | English | ~ |
|                               |         |   |
| Log in                        |         |   |
| Create a My NSU Print Account |         |   |
|                               |         |   |
|                               |         |   |

Click on "Create a My NSU Print Account"

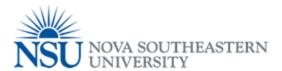

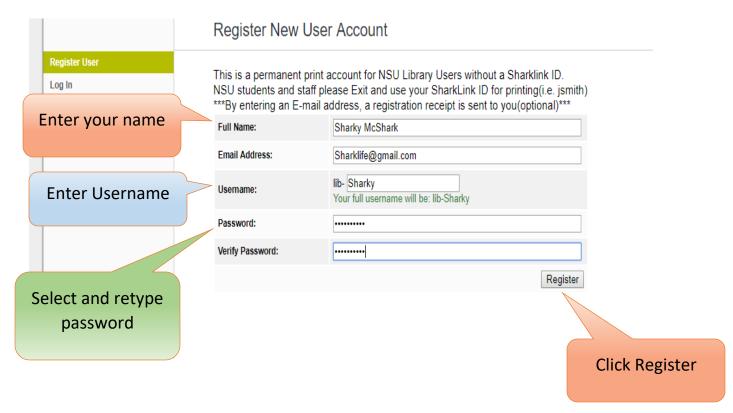

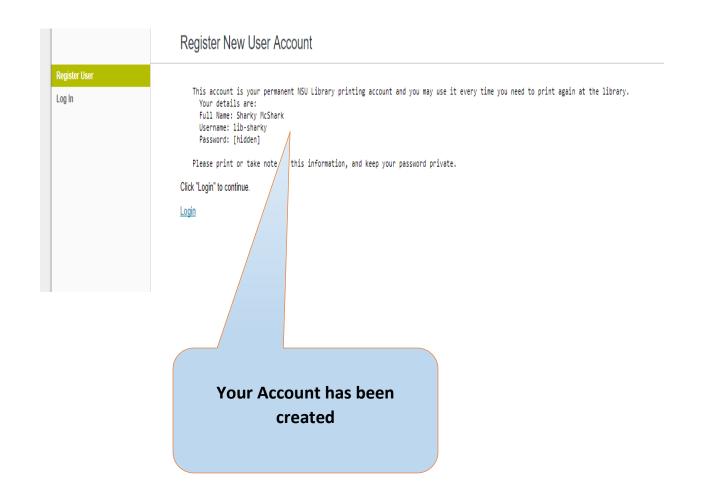